Pour aller plus loin que le TP2. En est la suite directe.

Nous allons implémenter deux tris rigolos.

# **Tri idiot**

Implémentez le [tri stupide](https://fr.wikipedia.org/wiki/Tri_stupide) et vérifiez sa complexité pour des listes de petite taille.

# **Le tri par base**

Le [tri par base \(radix sort\)](https://fr.wikipedia.org/wiki/Tri_par_base) est un tri utilisant l'écriture d'un nombre. Le but de cette partie est d'implémenter cet algorithme avec des nombres écrits en base 10.

Pour mener à bien ce tri il faut plusieurs choses.

## **Connaitre l'écriture d'un nombre en base 10**

Pour cela on pourra transformer un nombre en chaine de caractère et accéder à ses chiffres. On pourra adapter le code suivant :

```
x = 1234x chaine = str(x)print(len(x_chaine))
print(x chaine[0])
print(x chaine[-1])
```
## **Même nombre de chiffre pour chaque nombre**

Pour que le tri se passe sans soucis, il faut s'assurer que chaque nombre soit écrit avec le même nombre de chiffre, quit à ajouter des "0" en début de nombre.

on pourra adapter le code suivant :

```
chaine ajustee = "a".rjust(10, "b")
```
## **ranger les nombre par rapport à une position**

On pourra utiliser des dictionnaire avec comme clé un chiffre allant de "0" à "9" et en valeur une liste. On pourra de la adapter code suivant :

```
rangent = dict()for i in range(10):
  rangent[str(i)] = []x = 1234x_{\text{chain}} = str(x)position = -2
rangement[x chaine[position]].append(x chaine)
print(rangement)
```
### **A vous**

Utilisez les parties précédentes pour créer le codage par base.

From: <https://wiki.centrale-med.fr/informatique/> - **WiKi informatique**

Permanent link: **<https://wiki.centrale-med.fr/informatique/restricted:alg-1:tp2.5>**

Last update: **2015/09/17 15:51**

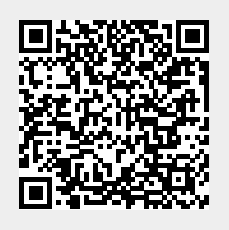